# **AULA 08 ESTRUTURA DE DADOS**

**Pilha - implementação estática**

**Norton T. Roman & Luciano A. Digiampietri**

#### **Pilha é uma estrutura linear na qual:**

#### **Pilha é uma estrutura linear na qual: - As inserções ocorrem no topo da pilha;**

#### **Pilha é uma estrutura linear na qual:**

- **As inserções ocorrem no topo da pilha;**
- **As exclusões ocorrem no topo da pilha.**

#### **Pilha é uma estrutura linear na qual:**

- **As inserções ocorrem no topo da pilha;**
- **As exclusões ocorrem no topo da pilha.**
- **Utiliza a mesma lógica de uma pilha de papéis.**

#### **Pilha - implementação estática**

**Utilizaremos um arranjo de elementos de tamanho predefinido;**

**Controlaremos a posição do elemento que está no topo da pilha.**

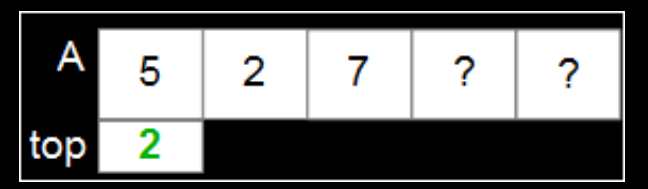

**Temos um arranjo de tamanho predefinido**

**Temos um campo para indicar a posição do elemento que está no topo**

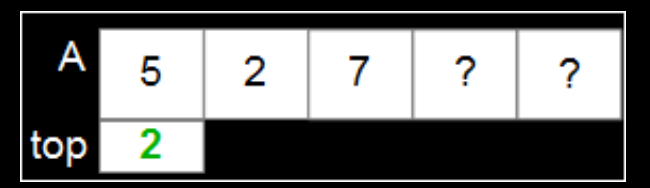

**Temos um arranjo de tamanho predefinido**

**Temos um campo para indicar a posição do elemento que está no topo**

**Como inserimos o elemento 8?**

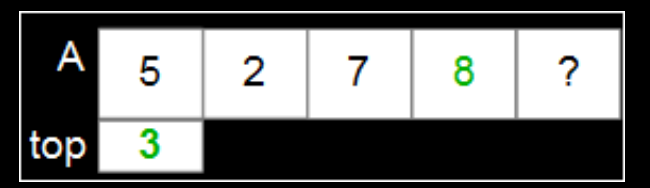

**Temos um arranjo de tamanho predefinido**

**Temos um campo para indicar a posição do elemento que está no topo**

**Como inserimos o elemento 8?**

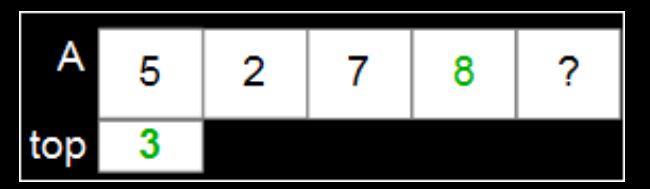

**Temos um arranjo de tamanho predefinido**

**Temos um campo para indicar a posição do elemento que está no topo**

**Como inserimos o elemento 8?**

**Como excluímos um elemento?**

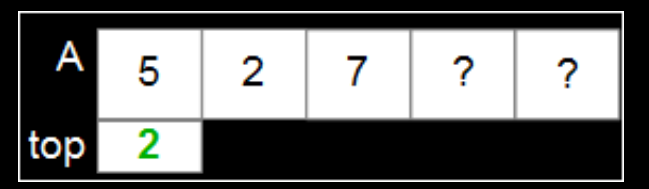

**Temos um arranjo de tamanho predefinido**

**Temos um campo para indicar a posição do elemento que está no topo**

**Como inserimos o elemento 8?**

**Como excluímos um elemento?**

# **Modelagem**

#include <stdio.h> #define MAX 50

#define true 1 #define false 0 typedef int bool;

typedef int TIPOCHAVE;

typedef struct { TIPOCHAVE chave; } REGISTRO;

typedef struct { REGISTRO A[MAX]; int topo; } PILHA;

# **Modelagem**

#include <stdio.h> #define MAX 50

#define true 1 #define false 0 typedef int bool;

typedef int TIPOCHAVE;

typedef struct { TIPOCHAVE chave; } REGISTRO;

typedef struct { REGISTRO A[MAX]: int topo; } PILHA;

# **Modelagem**

#include <stdio.h> #define MAX 50

#define true 1 #define false 0 typedef int bool;

typedef int TIPOCHAVE;

typedef struct { TIPOCHAVE chave; } REGISTRO;

typedef struct { REGISTRO A[MAX]; int topo; } PILHA;

### **Funções de gerenciamento**

**Implementaremos funções para: Inicializar a estrutura Retornar a quantidade de elementos válidos Exibir os elementos da estrutura Inserir elementos na estrutura (***push***) Excluir elementos da estrutura (***pop***) Reinicializar a estrutura**

#### **Para inicializar uma pilha já criada pelo usuário, precisamos apenas acertar o valor do campo** *topo***.**

**Para inicializar uma pilha já criada pelo usuário, precisamos apenas acertar o valor do campo** *topo***. Já que o topo indicará a posição no arranjo do elemento que está no topo da pilha e a pilha está vazia, iniciaremos esse campo com valor -1.**

```
void inicializarPilha(PILHA* p) {
 p->topo = -1;
}
```

```
void inicializarPilha(PILHA* p) {
  \overline{p}->topo = -1;
}
```
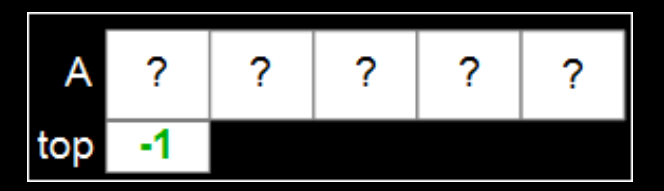

- 
- 
- 
- 
- 
- 

**Já que o campo** *topo* **contém a posição no arranjo do elemento no topo da pilha, o número de elementos é igual a:** *topo* **+ 1**

**Já que o campo** *topo* **contém a posição no arranjo do elemento no topo da pilha, o número de elementos é igual a:** *topo* **+ 1**

**Notem que para a pilha vazia isto também funciona.**

```
int tamanhoPilha(PILHA* p) {
  return p->topo + 1;
}
```
**Para exibir os elementos da estrutura precisaremos iterar pelos elementos válidos e, por exemplo, imprimir suas chaves.**

```
void exibirPilha(PILHA* p) {
  print(f("Pilha: \n\vee "");int i;
  for (i=p->topo;i>=0;i--) {
    printf(\overline{''\%i} ", p-\geq A[i]. Chave);
  }
  print(f("\\n");
}
```

```
void exibirPilha(PILHA* p) {
  print(f("Pilha: \n\vee "");int i;
  for (i=p->topo; i>=0; i--) {
    print(f("%i", p->A[i].char);
  }
  print(f("\\n");
}
```

```
void exibirPilha(PILHA* p) {
  printf("Pilha: \{\mathsf{""}\};
  int i;
  for (i=p->topo; i>=0; i--) {
    print('%i ", p->A[i].chave);
  }
  print(f("\\n");
}
```
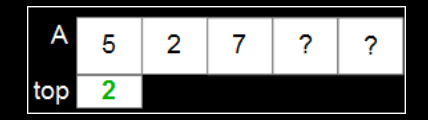

```
void exibirPilha(PILHA* p) {
  print(f("Pilha: \n\vee "");int i;
  for (i=p->topo; i>=0; i--) {
    print(f("%i", p->A[i].char);
  }
  print(f("\\n");
}
```
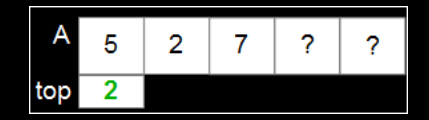

```
Saída:
$ Pilha: " 7 2 5 "
```
**O usuário passa como parâmetro um registro a ser inserido na pilha**

**O usuário passa como parâmetro um registro a ser inserido na pilha**

**Se a pilha não estiver cheia, o elemento será inserido no topo da pilha, ou melhor, "acima" do elemento que está no topo da pilha.**

```
bool inserirElementoPilha(PILHA* p, REGISTRO reg) {
     if (p->topo >= MAX-1) return false;
     p->topo = p->topo+1;
     p-\lambda[p-\gt topo] = reg;return true;
```
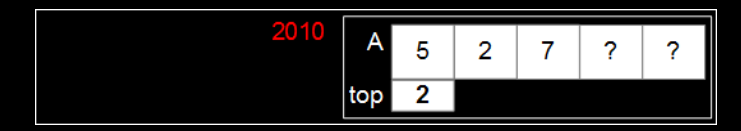

bool inserirElementoPilha(PILHA\* p, REGISTRO reg) { if  $(p$ ->topo >=  $MAX-1)$  return false;  $p$ ->topo =  $p$ ->topo+1;  $p-\lambda[p-\gt topo] = reg;$ return true;

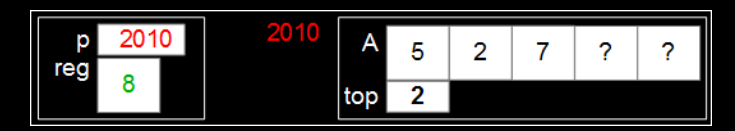

bool inserirElementoPilha(PILHA\* p, REGISTRO reg) { if  $(p-\gt to p) \geq MAX-1$  return false;  $p$ ->topo =  $p$ ->topo+1;  $p-\lambda[p-\gt topo] = reg;$ return true;

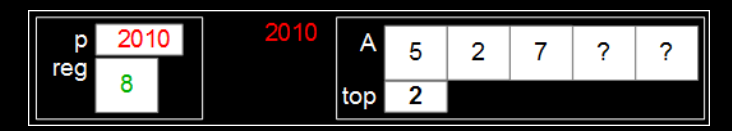

bool inserirElementoPilha(PILHA\* p, REGISTRO reg) { if  $(p$ ->topo >=  $MAX-1)$  return false;  $p-\text{topo} = p-\text{topo}+1;$  $p - > A[p - >topo] = reg;$ return true;

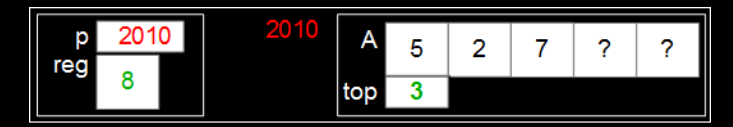

```
bool inserirElementoPilha(PILHA* p, REGISTRO reg) {
     if (p->topo >= MAX-1) return false;
     p->topo = p->topo+1;
     p - > A[p - >topo] = reg;return true;
```
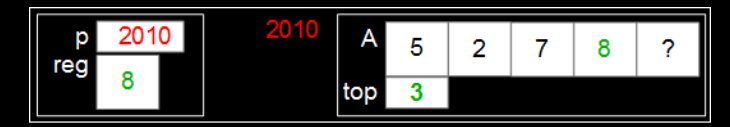

```
bool inserirElementoPilha(PILHA* p, REGISTRO reg) {
     if (p->topo >= MAX-1) return false;
     p->topo = p->topo+1;
     p - > A[p - >topo] = reg;return true;
```
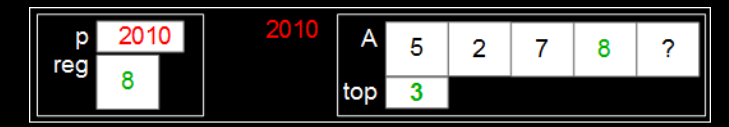

**O usuário solicita a exclusão do elemento do topo da pilha:**

**O usuário solicita a exclusão do elemento do topo da pilha:**

**Se a pilha não estiver vazia, além de excluir esse elemento da pilha iremos copiá-lo para um local indicado pelo usuário.**

bool excluirElementoPilha(PILHA\* p, REGISTRO\* reg) {

if 
$$
(p->topo == -1)
$$
 return false;  
\n\*reg = p->A[p->topo];  
\np->topo = p->topo-1;  
\nreturn true;

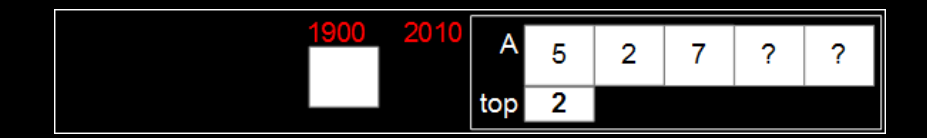

bool excluirElementoPilha(PILHA\* p, REGISTRO\* reg) {

```
if (p-\gt to p) = -1 return false;
*reg = p - > A[p - >topo];p-\text{topo} = p-\text{topo}-1;return true;
```
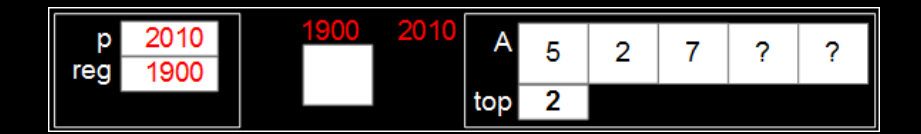

bool excluirElementoPilha(PILHA\* p, REGISTRO\* reg) {  $if (p->topo == -1)$  return false;  $*reg = p - > A[p - >topo];$  $p-\text{topo} = p-\text{topo}-1;$ return true; }

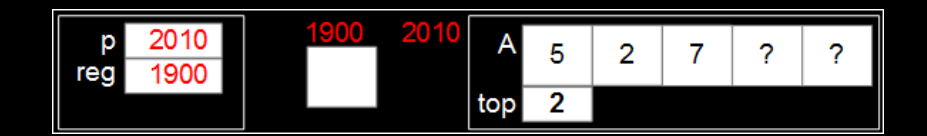

bool excluirElementoPilha(PILHA\* p, REGISTRO\* reg) { if (p->topo == -1) return false;  $*reg = p - > A[p - >topo];$  $p$ ->topo =  $p$ ->topo-1; return true; }

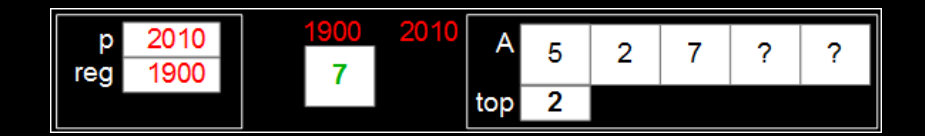

bool excluirElementoPilha(PILHA\* p, REGISTRO\* reg) { if (p->topo == -1) return false;  $*reg = p - > A[p - >topo];$  $p$ ->topo =  $p$ ->topo-1; return true; }

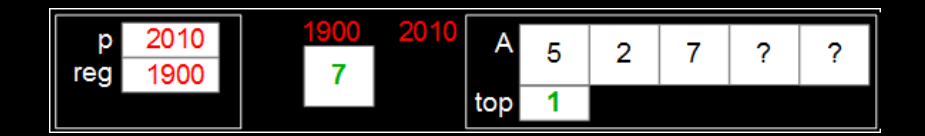

bool excluirElementoPilha(PILHA\* p, REGISTRO\* reg) {

if 
$$
(p->topo == -1)
$$
 return false;  
\n\*reg = p->A[p->topo];  
\np->topo = p->topo-1;  
\nreturn true;

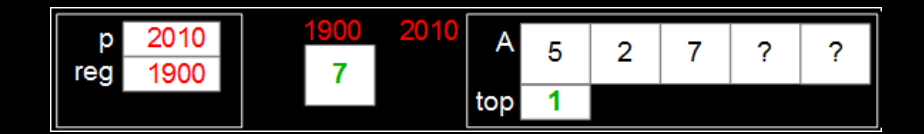

bool excluirElementoPilha(PILHA\* p, REGISTRO\* reg) {

if 
$$
(p->topo == -1)
$$
 return false;  
\n\*reg = p->A[p->topo];  
\np->topo = p->topo-1;  
\nreturn true;

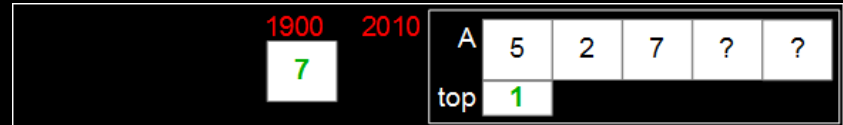

## **Reinicialização da pilha**

- 
- -
	- -
		- -
- - -
		-
- 
- 
- 
- 
- 
- 
- 
- 
- 
- 
- 
- 
- 
- 
- 
- 
- 
- 
- 
- 
- 
- 
- 
- 
- 
- - - - -
				-
				-
				- -
					-
			-
- 
- 
- 
- 
- 
- 
- 
- 
- 
- 
- -
- 
- 
- 
- 
- 
- 
- 
- 
- 
- 
- 
- 
- 
- 
- 
- 
- 
- 
- -
- 
- -
- -
	- - -

#### **Reinicialização da pilha**

#### **Para esta estrutura, para reinicializar a pilha basta colocar -1 no campo** *topo*

#### **Reinicialização da pilha**

```
void reinicializarPilha(PILHA* p) {
  \overline{p}->topo = -1;
}
```
# **AULA 08 ESTRUTURA DE DADOS**

**Pilha - implementação estática**

**Norton T. Roman & Luciano A. Digiampietri**